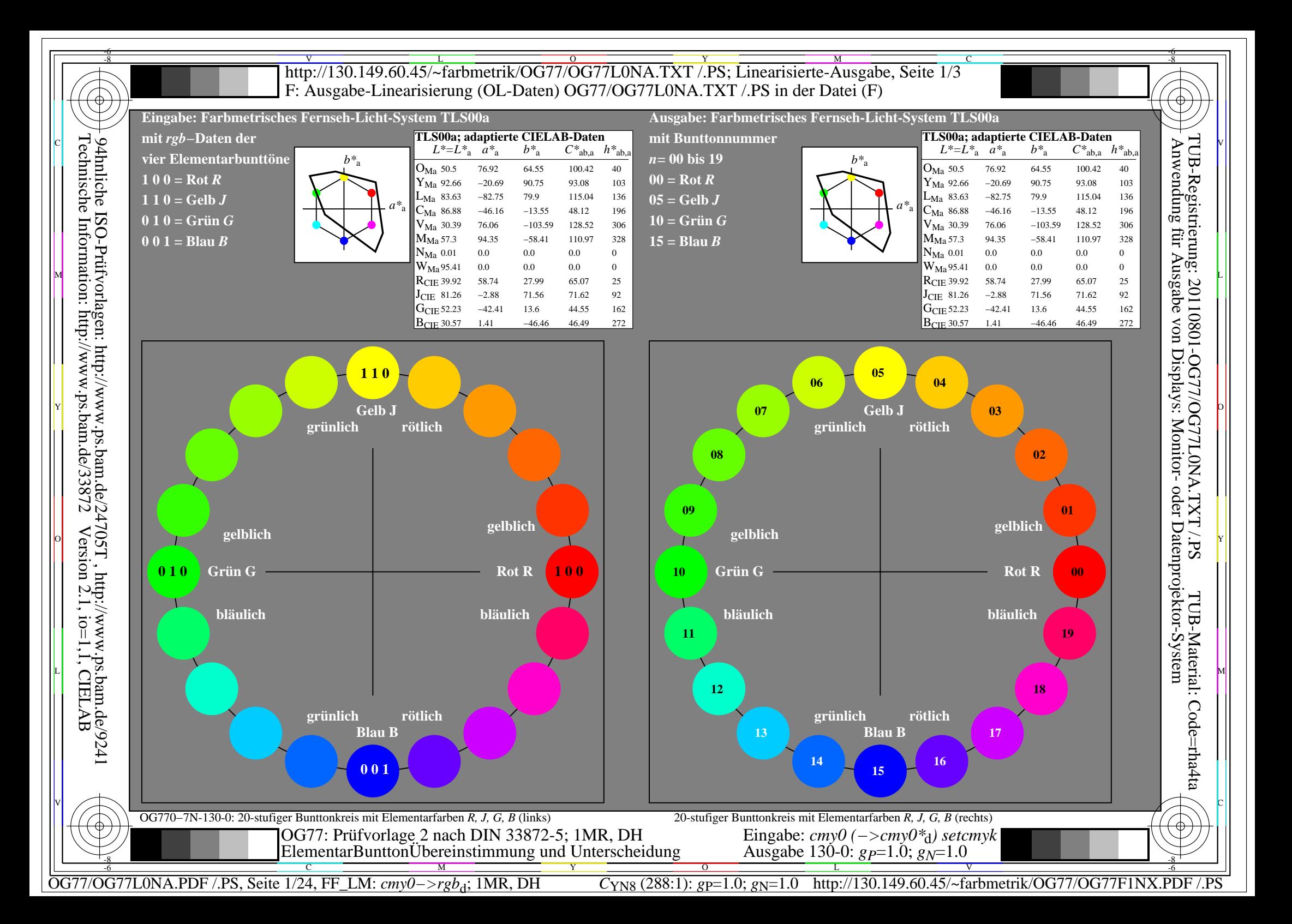

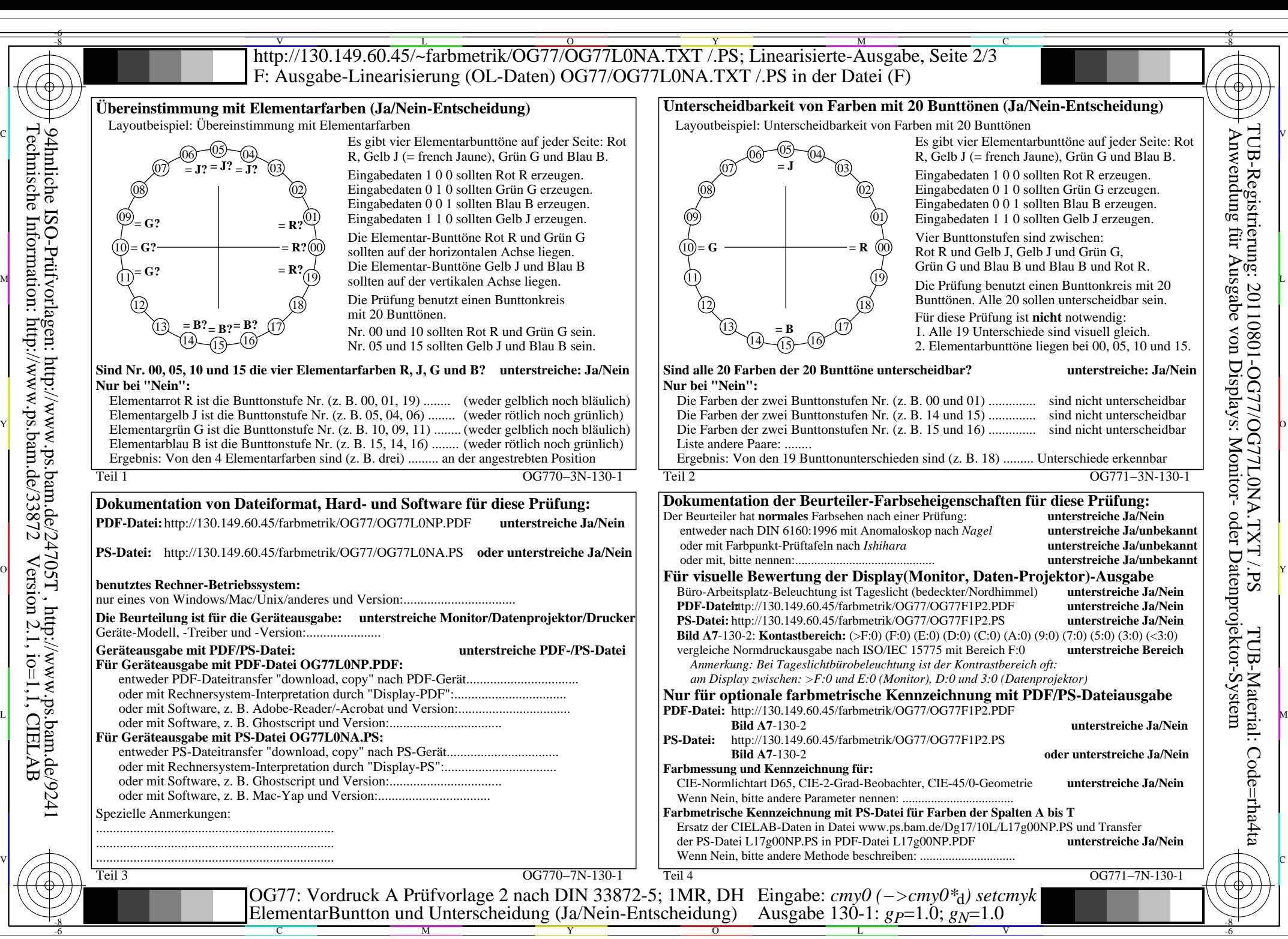

OG77/OG77L0NA.PDF /.PS, Seite 2/24, FF\_LM: *cmy0−>rgb*d; 1MR, DH *C*YN8 (288:1): *g*P=1.0; *g*N=1.0 http://130.149.60.45/~farbmetrik/OG77/OG77F1NX.PDF /.PS

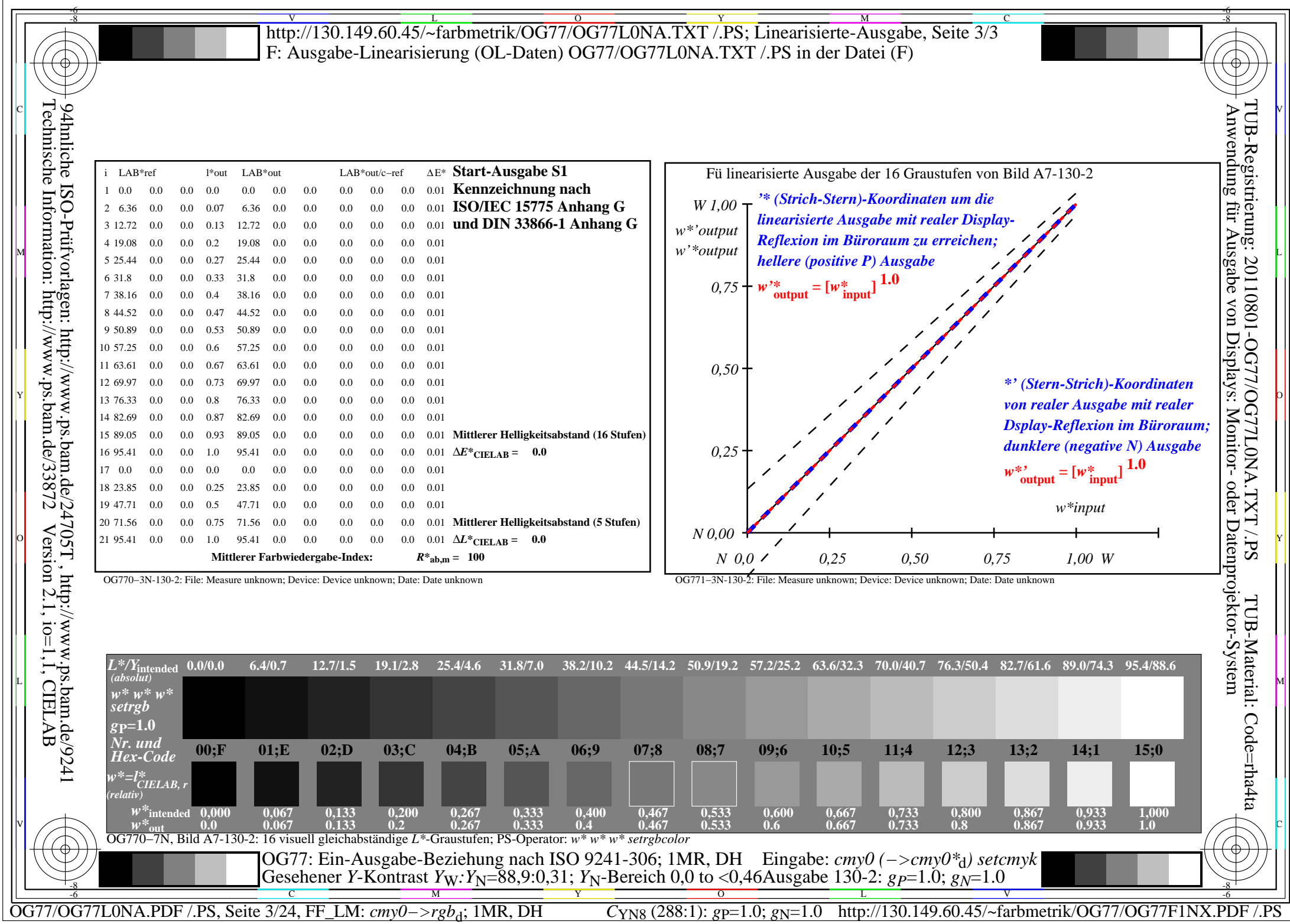

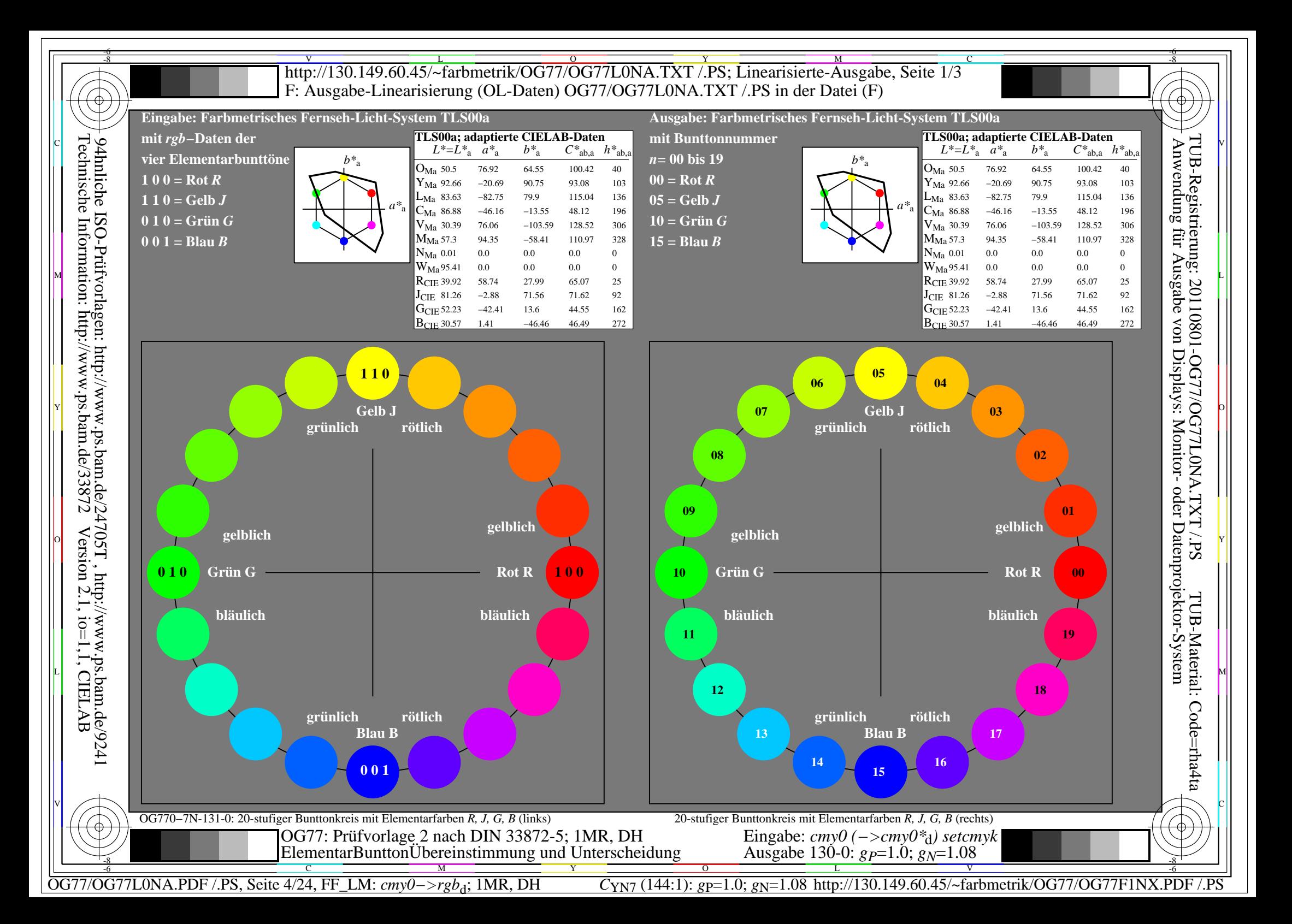

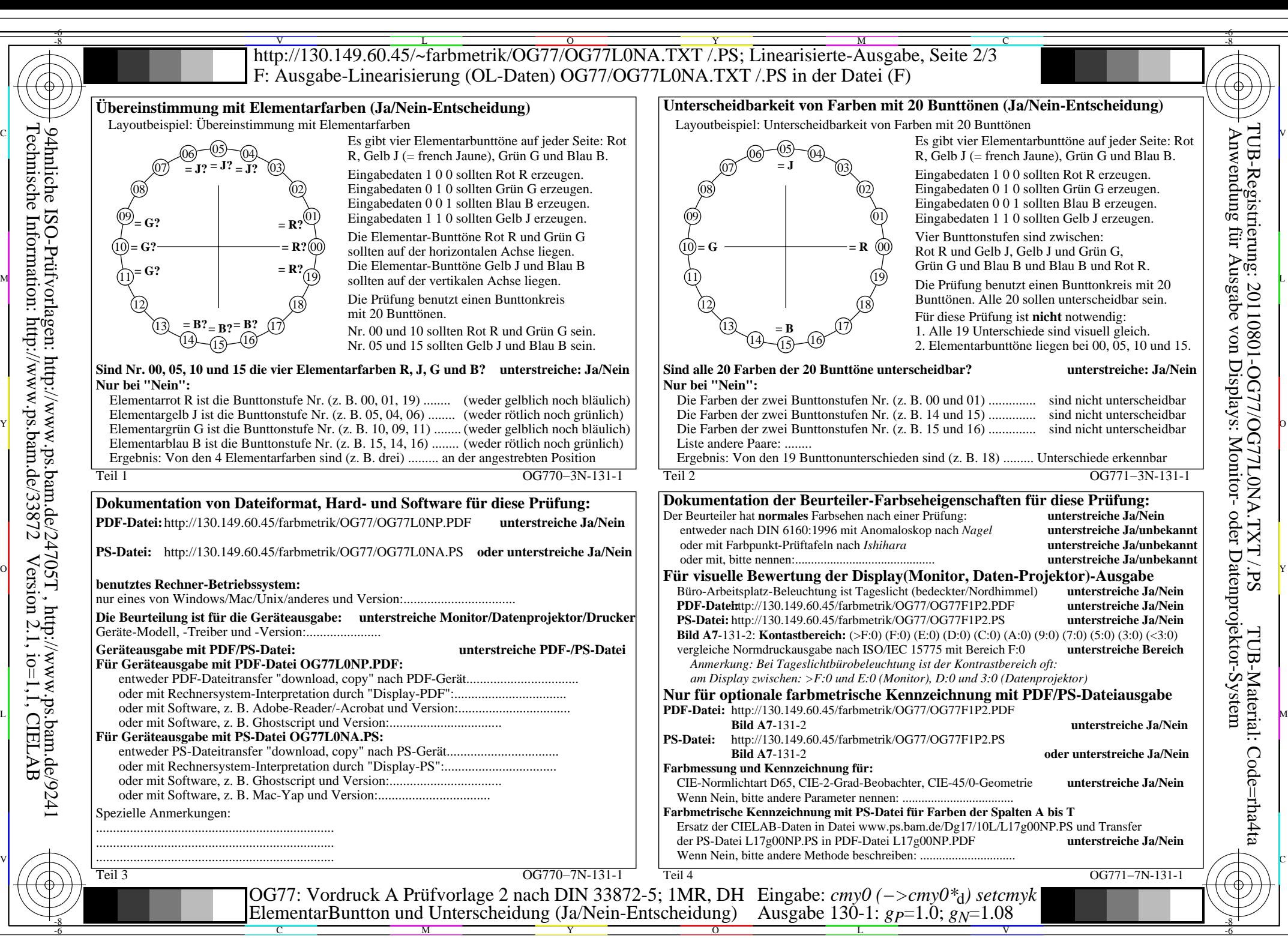

OG77/OG77L0NA.PDF /.PS, Seite 5/24, FF\_LM: *cmy0−>rgb*d; 1MR, DH *C*YN7 (144:1): *g*P=1.0; *g*N=1.08 http://130.149.60.45/~farbmetrik/OG77/OG77F1NX.PDF /.PS

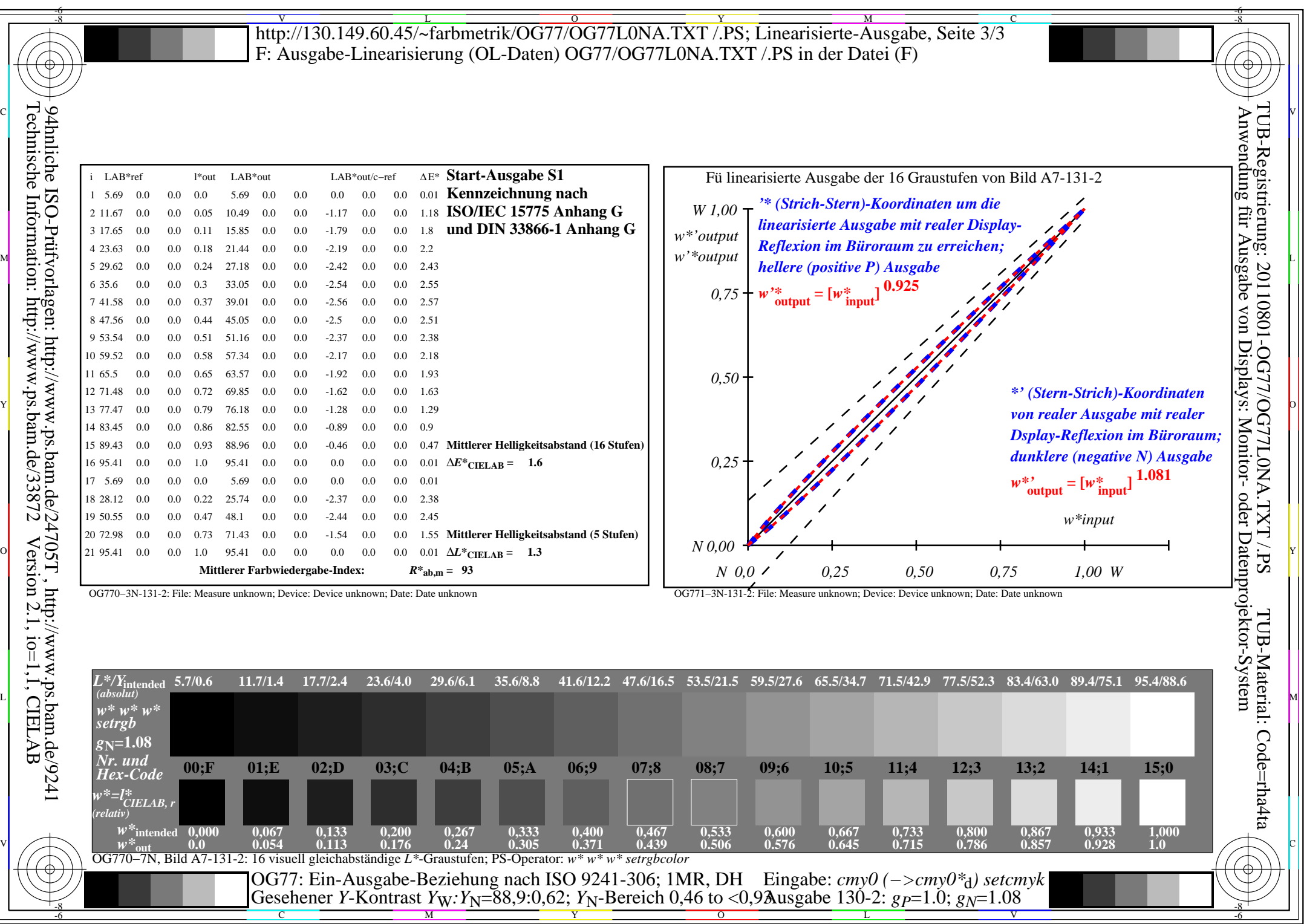

 $C_{\text{YN7}}$  (144:1): *g*p=1.0; *g*<sub>N</sub>=1.08 http://130.149.60.45/~farbmetrik/OG77/OG77F1NX.PDF /.PS

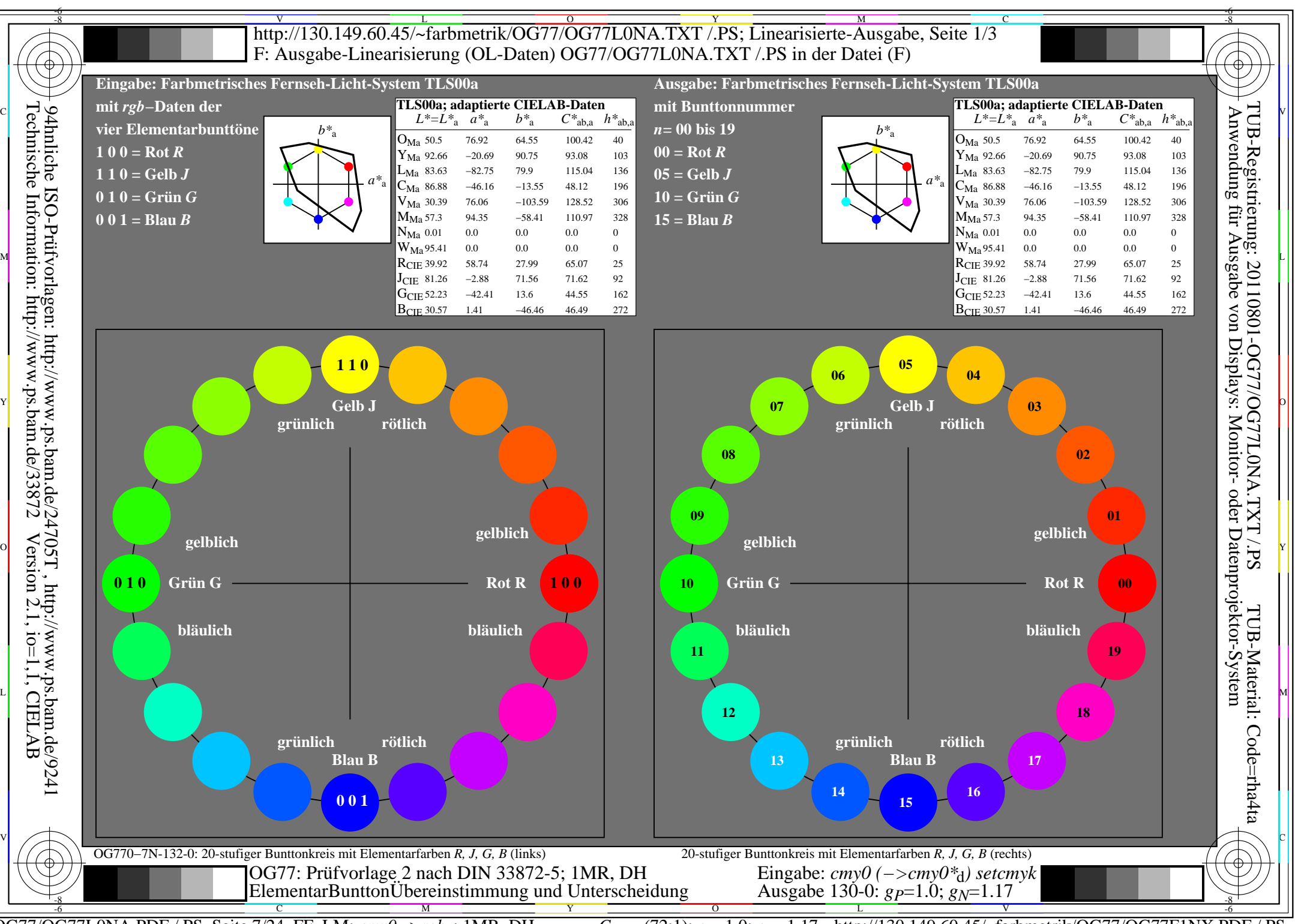

OG77/OG77L0NA.PDF /.PS, Seite 7/24, FF\_LM: *cmy0−>rgb*d; 1MR, DH *C*YN6 (72:1): *g*P=1.0; *g*N=1.17 http://130.149.60.45/~farbmetrik/OG77/OG77F1NX.PDF /.PS

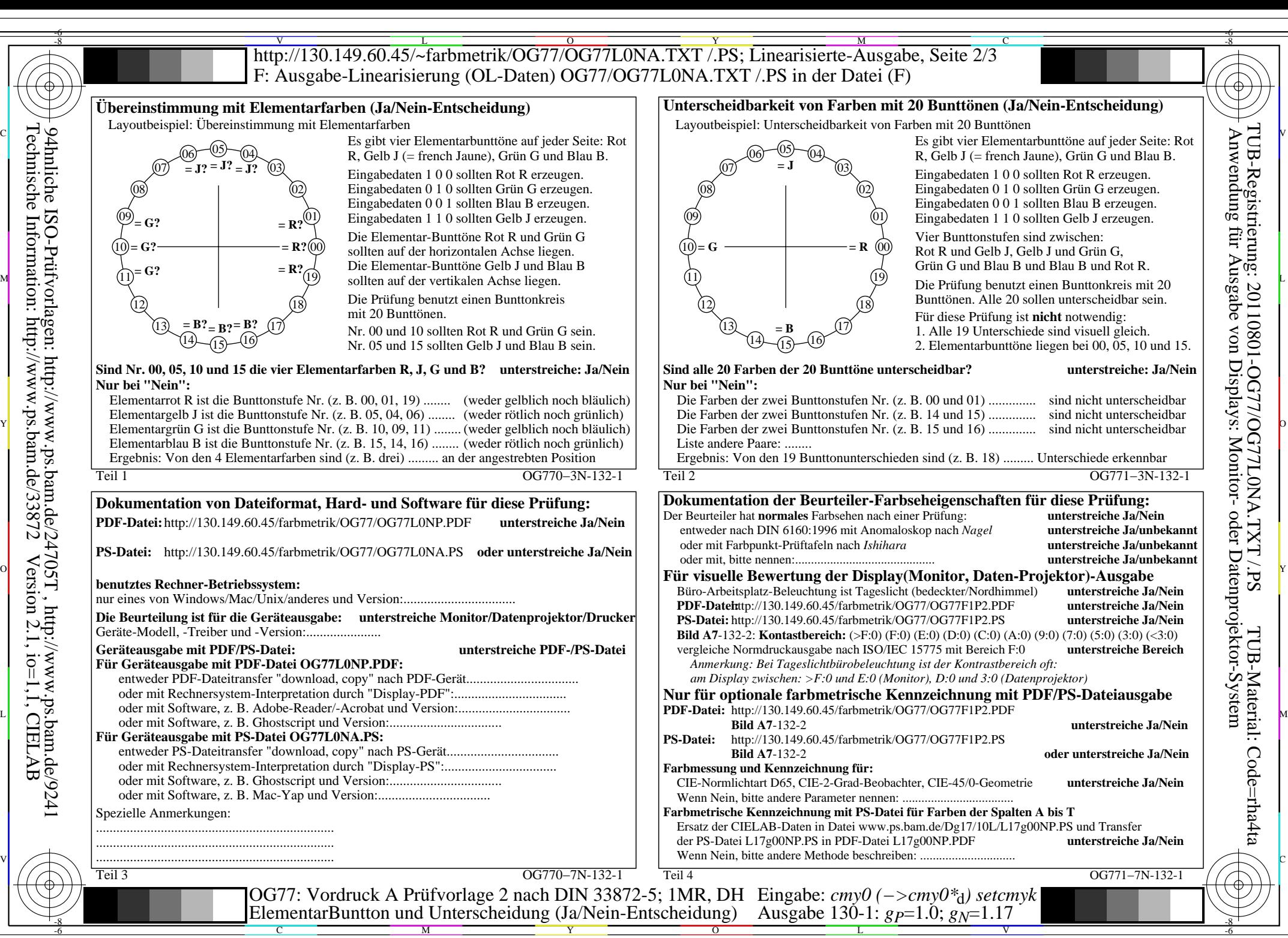

OG77/OG77L0NA.PDF /.PS, Seite 8/24, FF\_LM: *cmy0−>rgb*d; 1MR, DH *C*YN6 (72:1): *g*P=1.0; *g*N=1.17 http://130.149.60.45/~farbmetrik/OG77/OG77F1NX.PDF /.PS

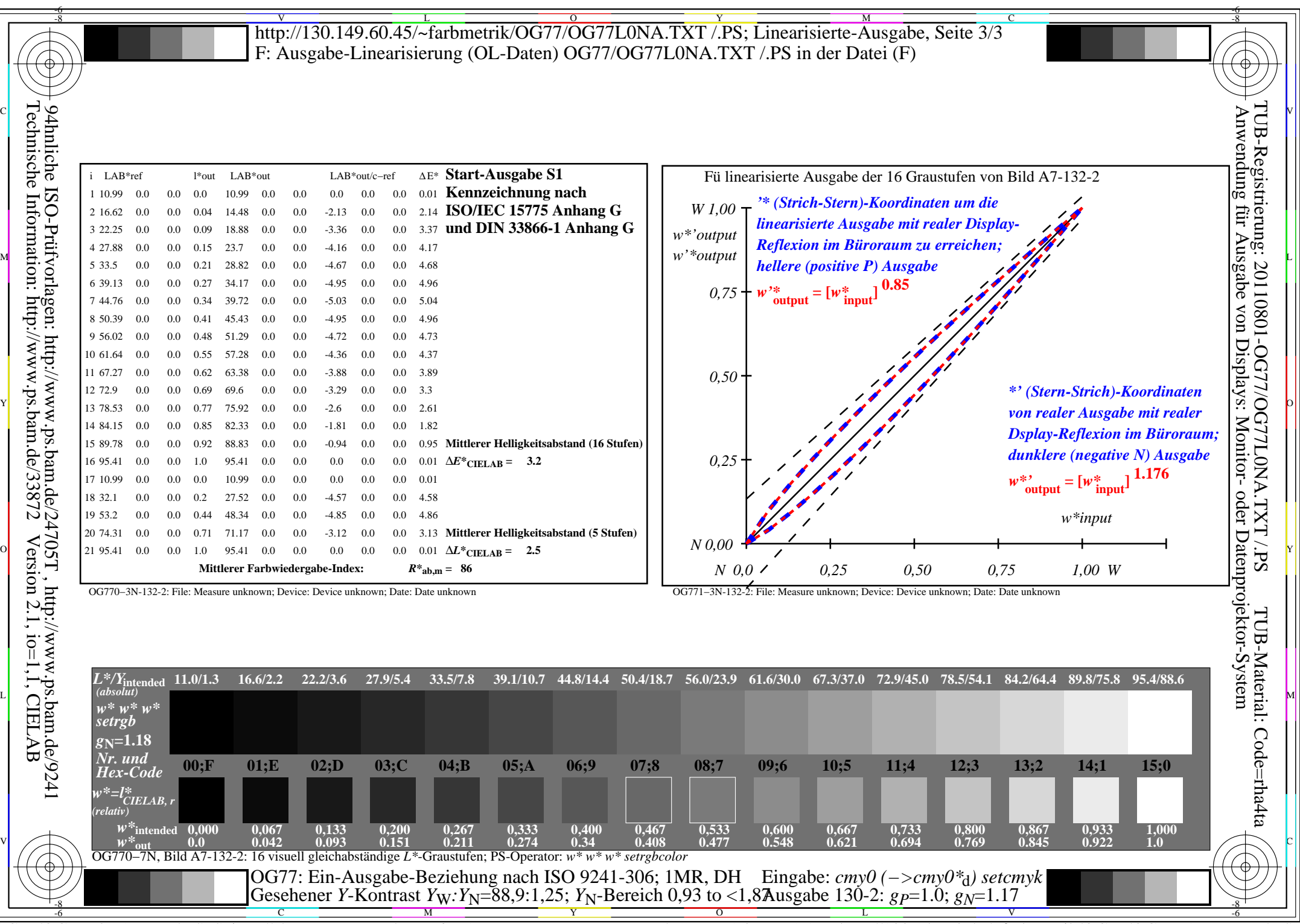

C<sub>YN6</sub> (72:1): *g*p=1.0; *g*<sub>N</sub>=1.17 http://130.149.60.45/~farbmetrik/OG77/OG77F1NX.PDF /.PS

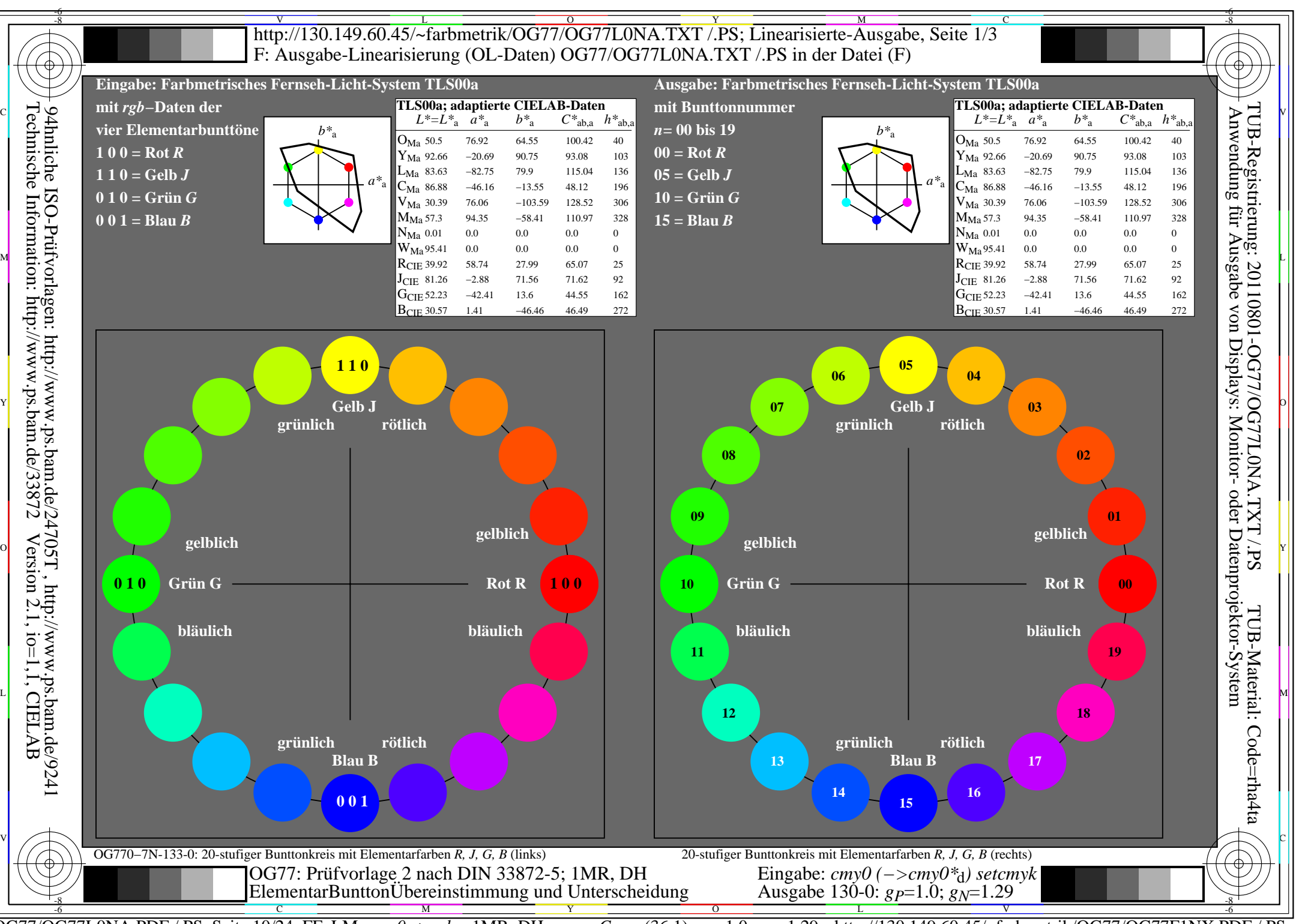

OG77/OG77L0NA.PDF /.PS, Seite 10/24, FF\_LM: *cmy0−>rgb*<sub>d</sub>; 1MR, DH *C*<sub>YN5</sub> (36:1): *g*p=1.0; *g*<sub>N</sub>=1.29 http://130.149.60.45/~farbmetrik/OG77/OG77F1NX.PDF /.PS

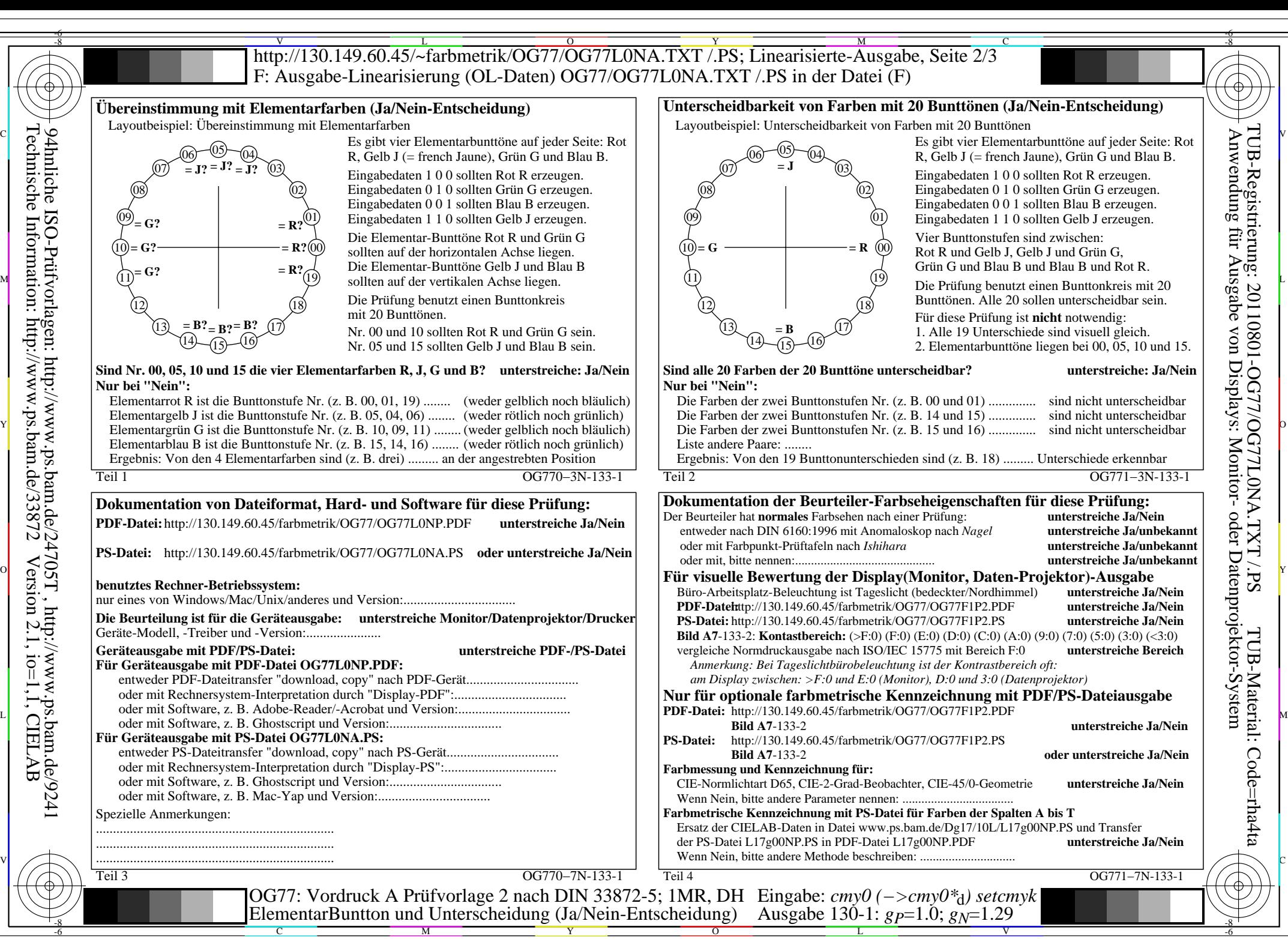

OG77/OG77L0NA.PDF /.PS, Seite 11/24, FF\_LM: *cmy0−>rgb*<sub>d</sub>; 1MR, DH *C*<sub>YN5</sub> (36:1): *g*p=1.0; *gN*=1.29 http://130.149.60.45/~farbmetrik/OG77/OG77F1NX.PDF /.PS

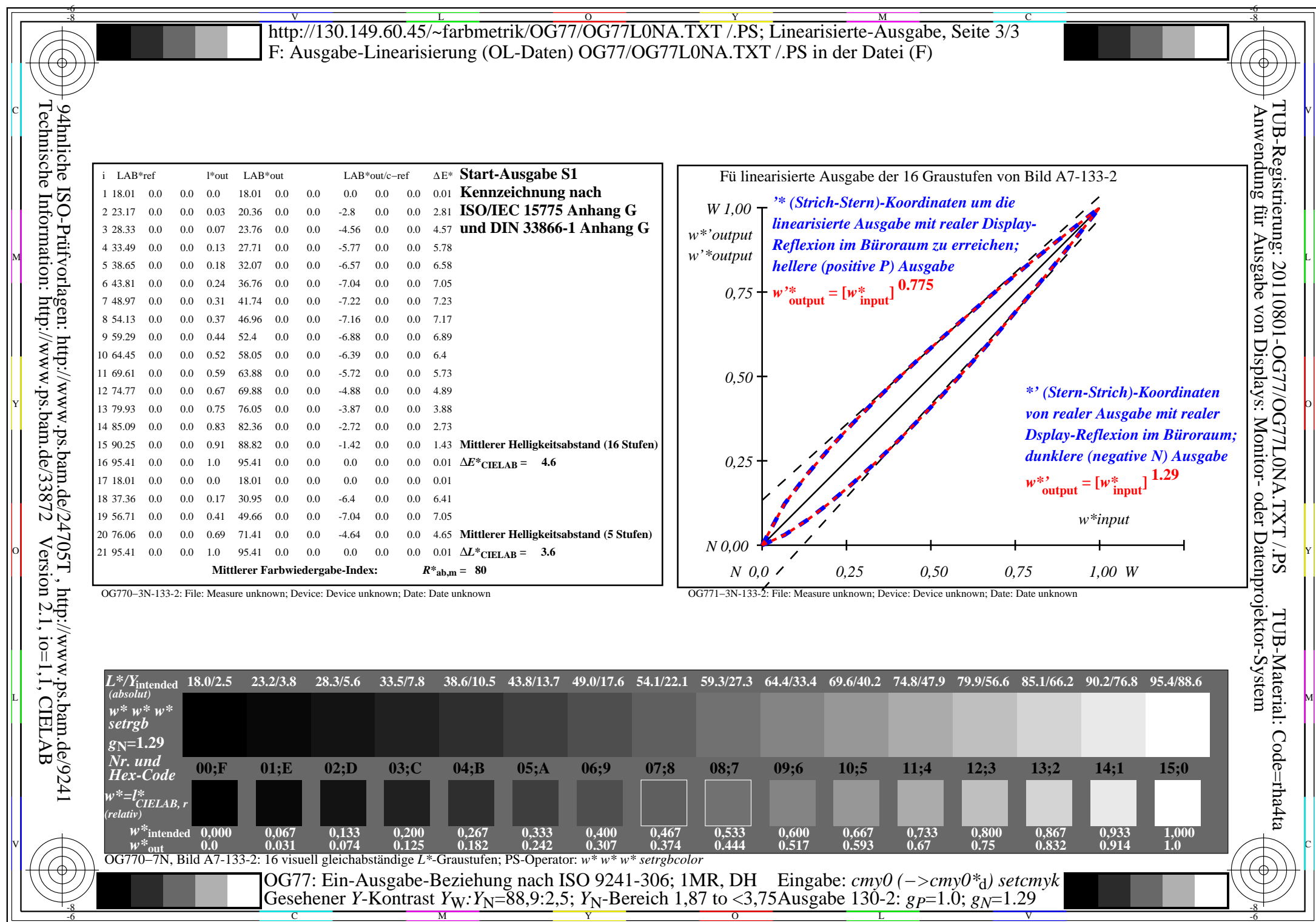

C<sub>YN5</sub> (36:1): *g*p=1.0; *g*<sub>N</sub>=1.29 http://130.149.60.45/~farbmetrik/OG77/OG77F1NX.PDF /.PS

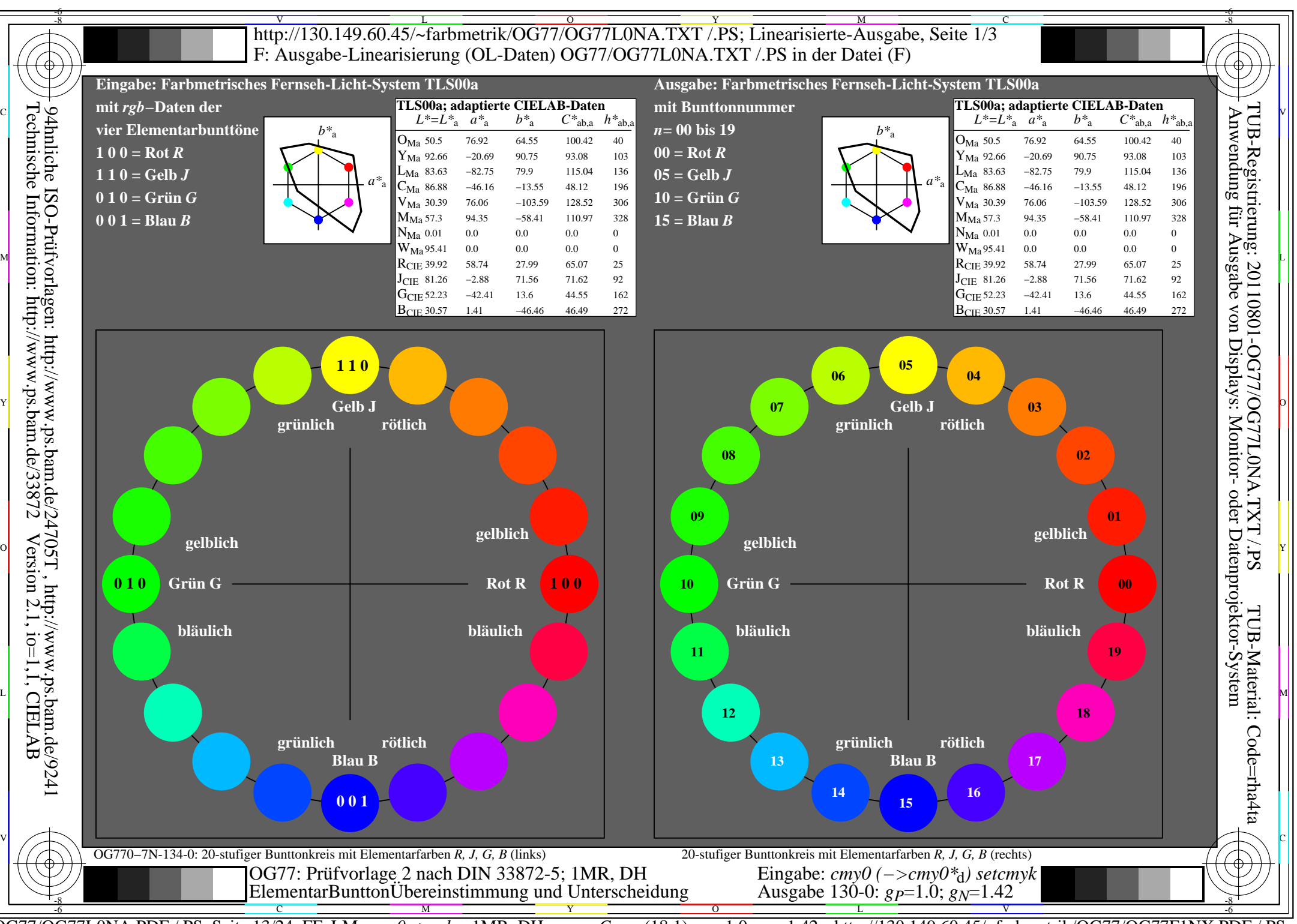

OG77/OG77L0NA.PDF /.PS, Seite 13/24, FF\_LM: *cmy0−>rgb*<sub>d</sub>; 1MR, DH *C*<sub>YN4</sub> (18:1): *g*p=1.0; *g*<sub>N</sub>=1.42 http://130.149.60.45/~farbmetrik/OG77/OG77F1NX.PDF /.PS

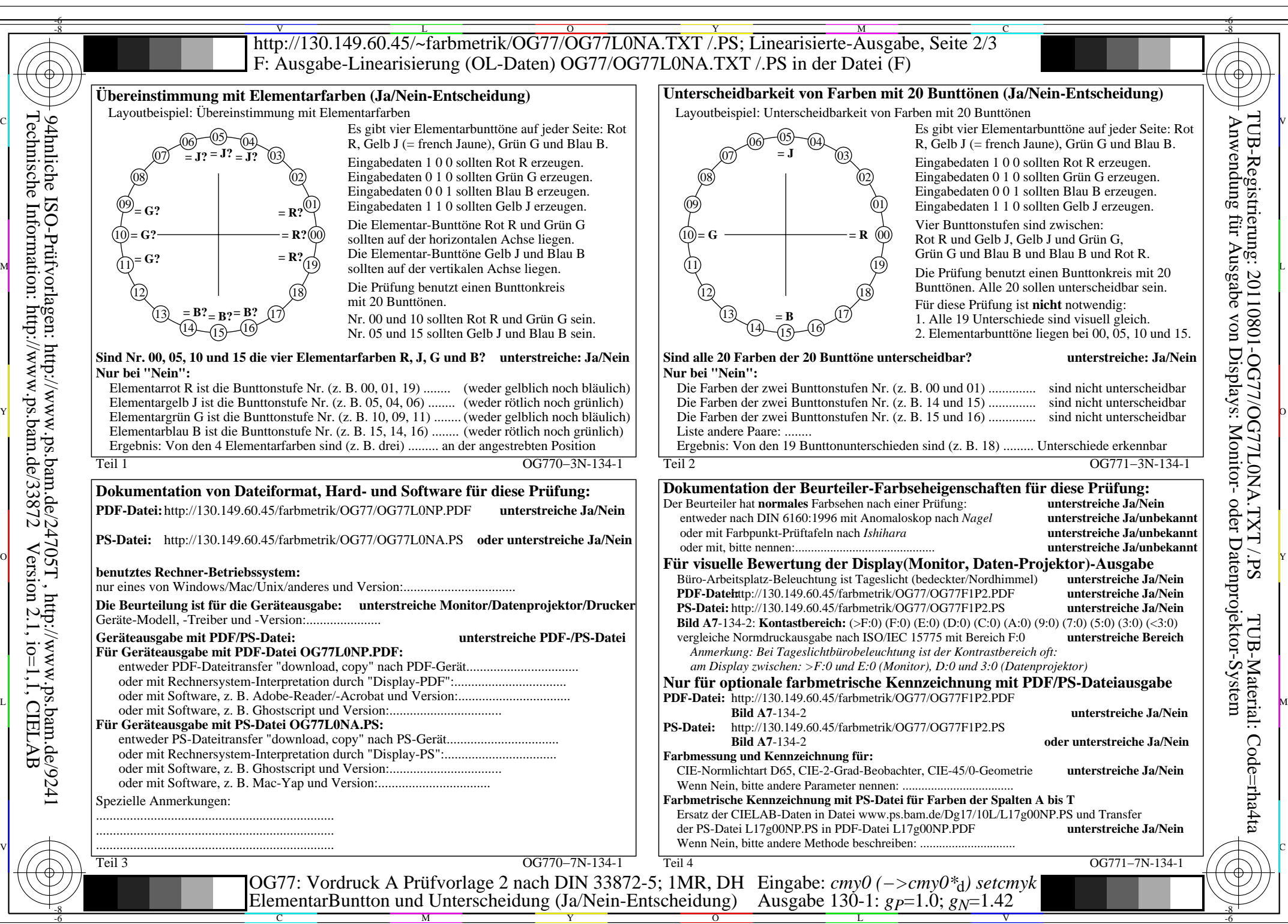

Technische Information: http://www.ps.bam.de/33872 Version 2.1, io=1,1, CIELAB 94hnliche ISO-Prüfvorlagen: http://www.ps.bam.de/24705T , http://www.ps.bam.de/9241

OG77/OG77L0NA.PDF /.PS, Seite 14/24, FF\_LM: *cmy0−>rgb*<sub>d</sub>; 1MR, DH *C*<sub>YN4</sub> (18:1): *g*p=1.0; *gN*=1.42 http://130.149.60.45/~farbmetrik/OG77/OG77F1NX.PDF /.PS

Y

 $\overline{O}$ 

L

V

-6

M

C

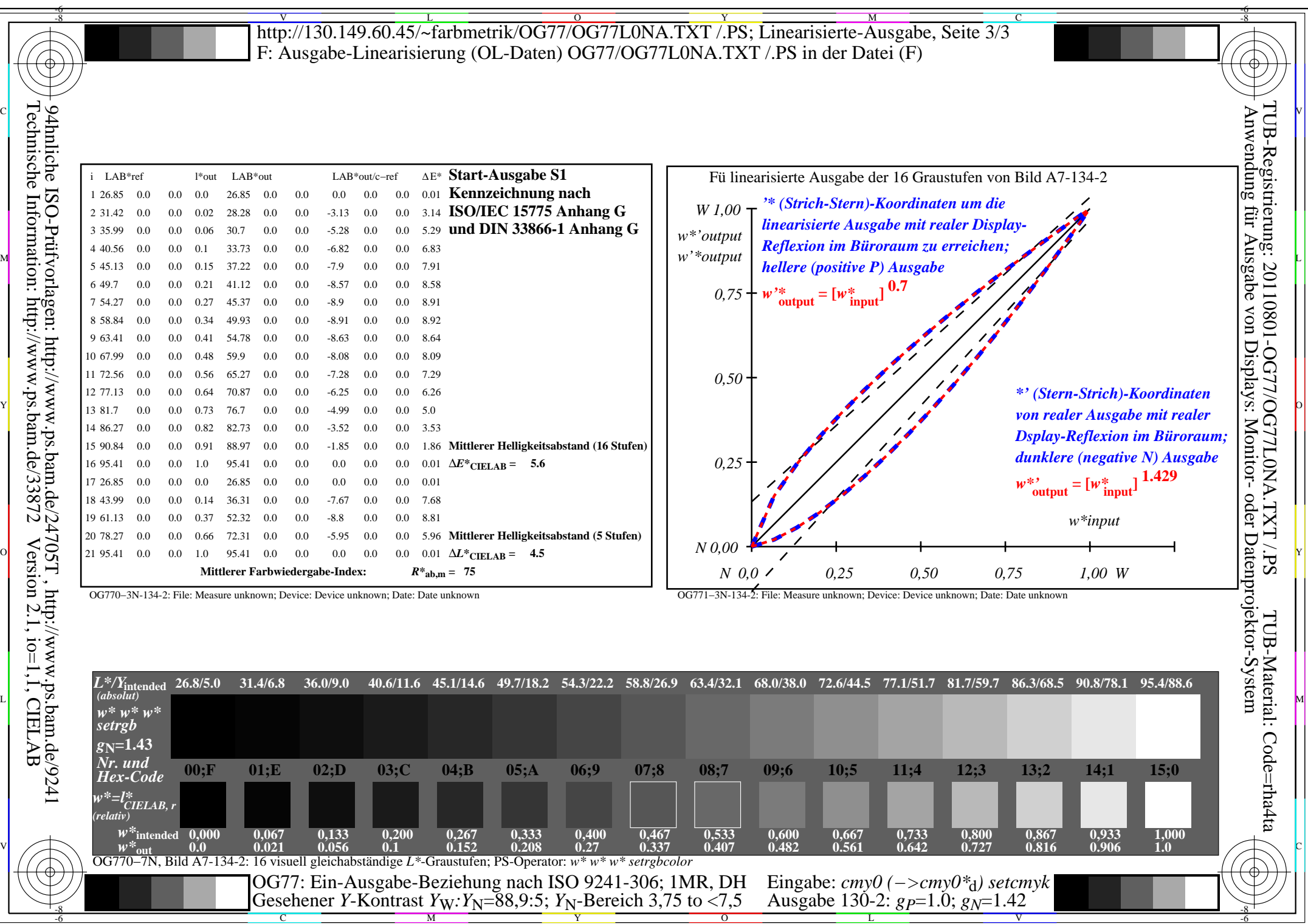

Y

OG77/OG77L0NA.PDF /.PS, Seite 15/24, FF\_LM: *cmy0−>rgb*d; 1MR, DH *C*YN4 (18:1): *g*P=1.0; *g*N=1.42 http://130.149.60.45/~farbmetrik/OG77/OG77F1NX.PDF /.PS

C M

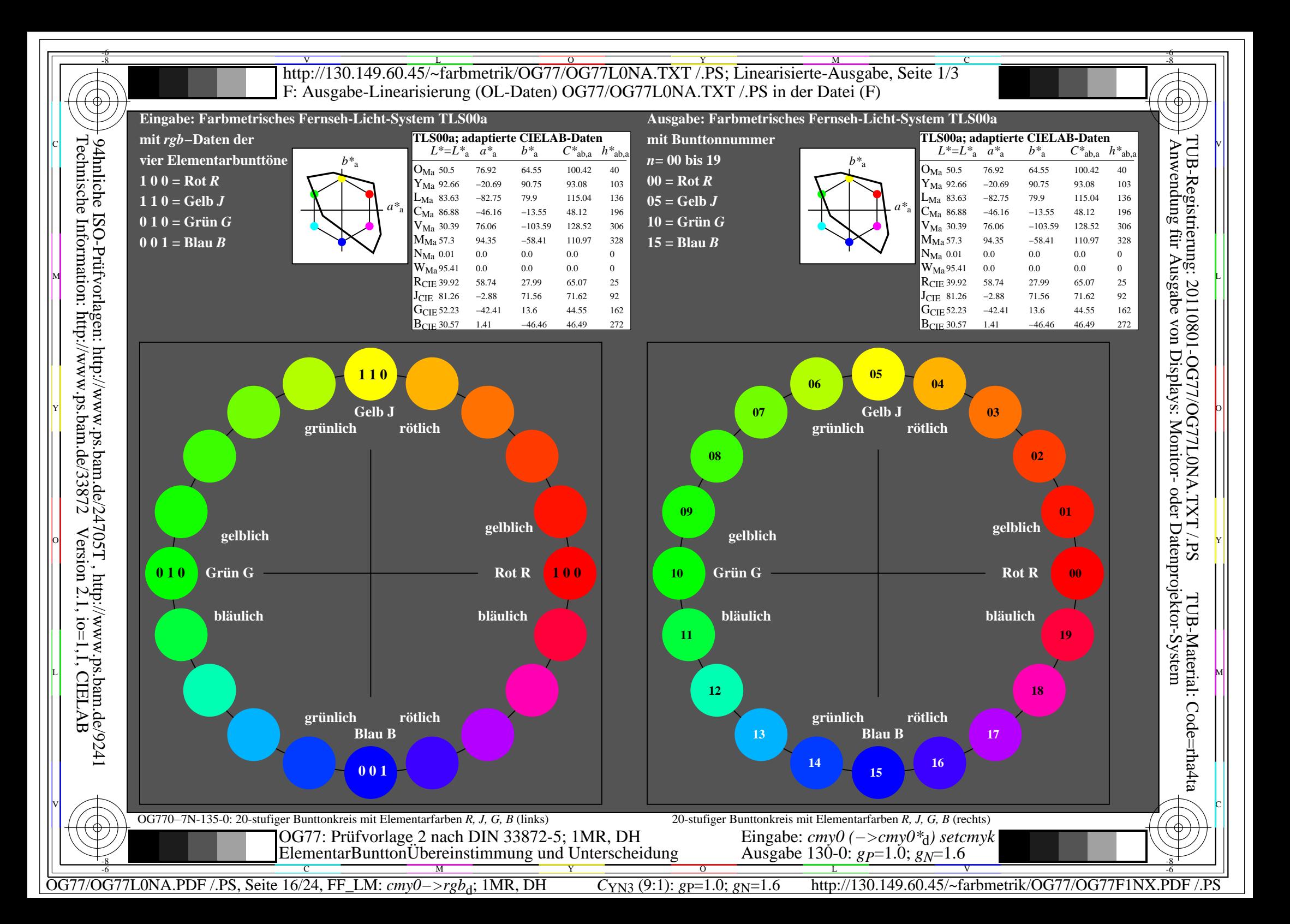

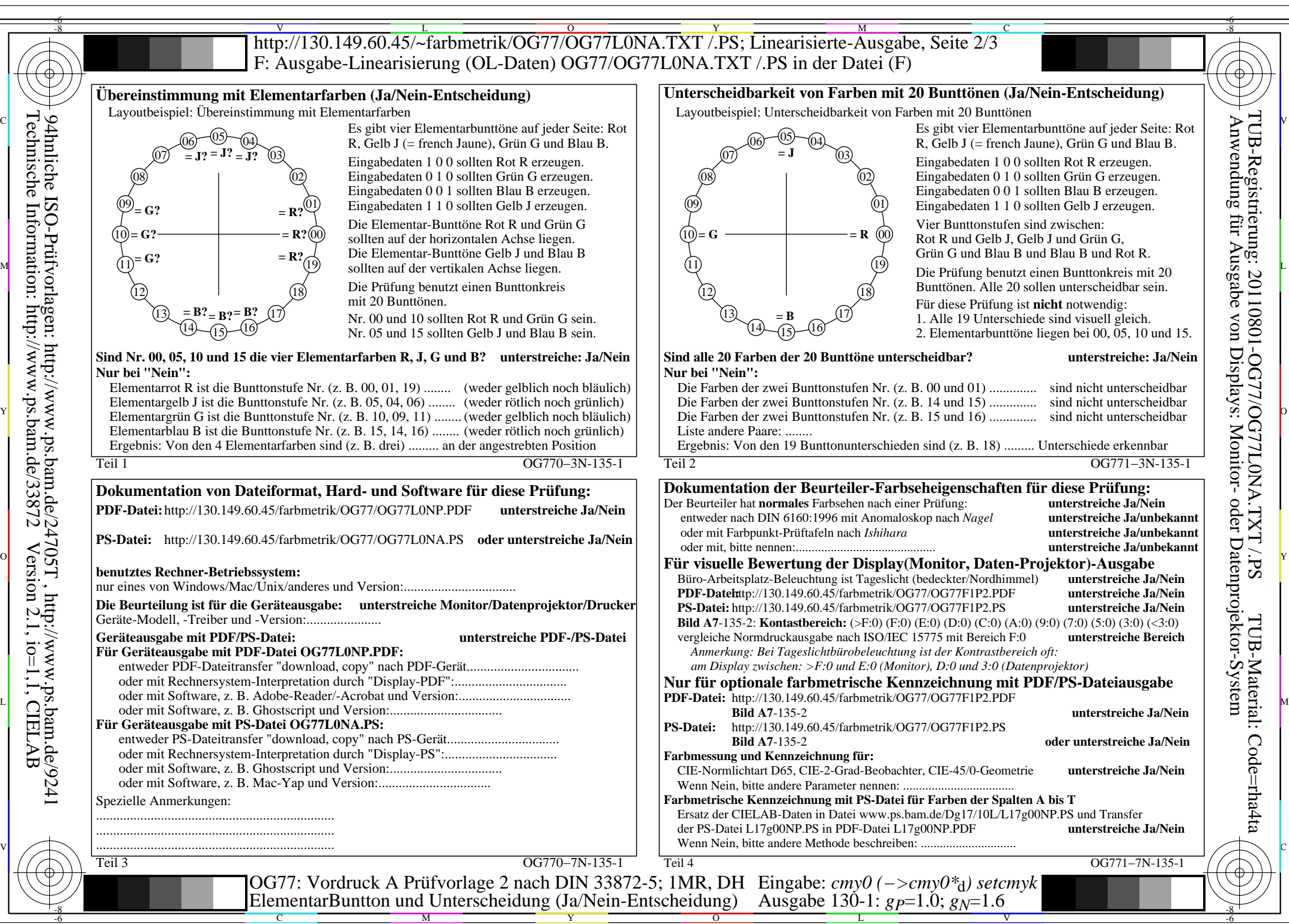

Technische Information: http://www.ps.bam.de/33872 Version 2.1, io=1,1, CIELAB 94hnliche ISO-Prüfvorlagen: http://www.ps.bam.de/24705T , http://www.ps.bam.de/9241

OG77/OG77L0NA.PDF /.PS, Seite 17/24, FF\_LM: *cmy0−>rgb*<sub>d</sub>; 1MR, DH *C*<sub>YN3</sub> (9:1): *g*p=1.0; *gN*=1.6 http://130.149.60.45/~farbmetrik/OG77/OG77F1NX.PDF /.PS C

M

Y

L

 $\overline{O}$ 

-6

V

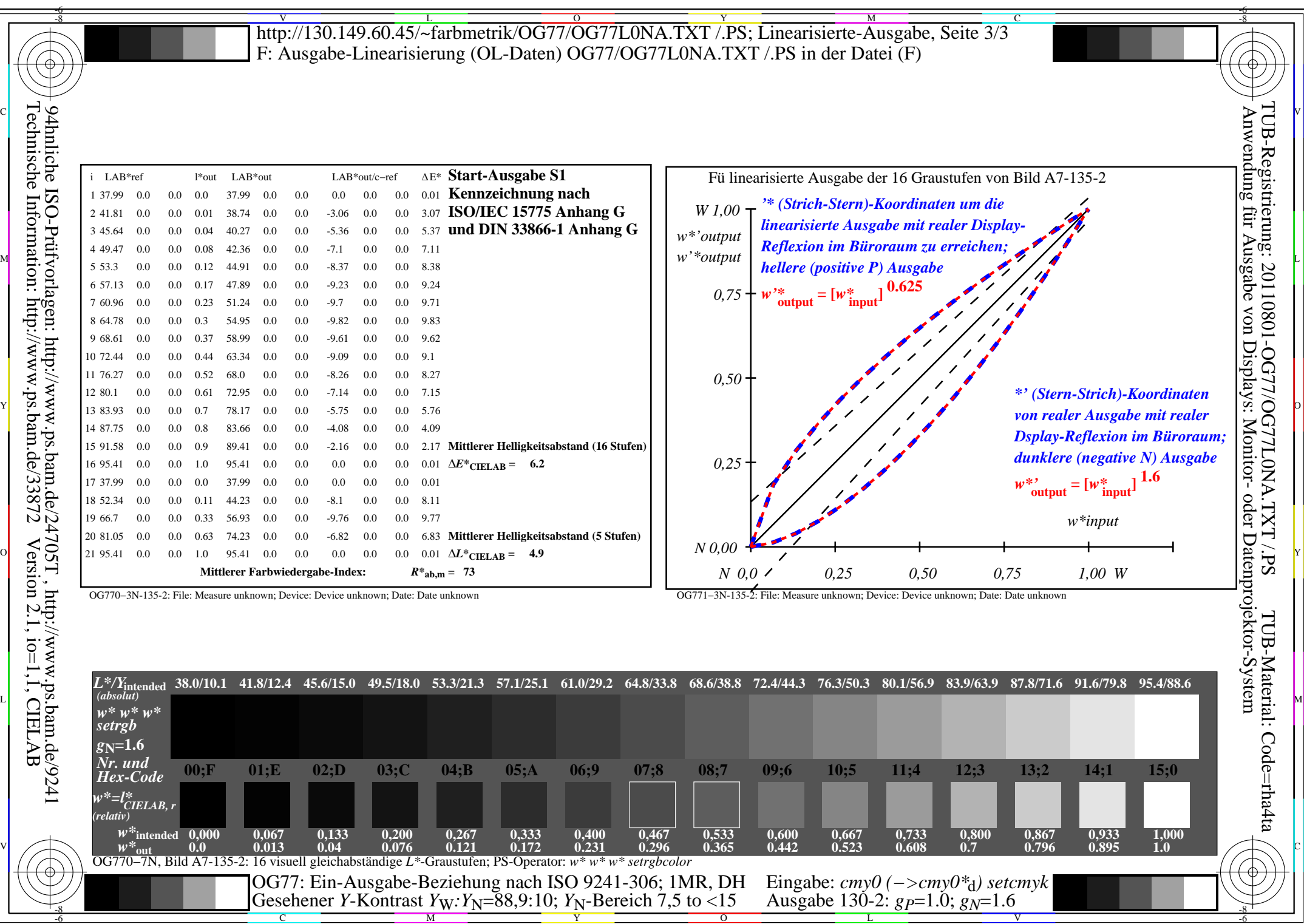

Y

OG77/OG77L0NA.PDF /.PS, Seite 18/24, FF\_LM: *cmy0−>rgb*d; 1MR, DH *C*YN3 (9:1): *g*P=1.0; *g*N=1.6 http://130.149.60.45/~farbmetrik/OG77/OG77F1NX.PDF /.PS

 $\frac{6}{C_{\text{YN3}}(9:1): g_{\text{P}}=1.0; g_{\text{N}}=1.6}$ 

 $\mathbf{V}$  and  $\mathbf{V}$  and  $\mathbf{V}$  and

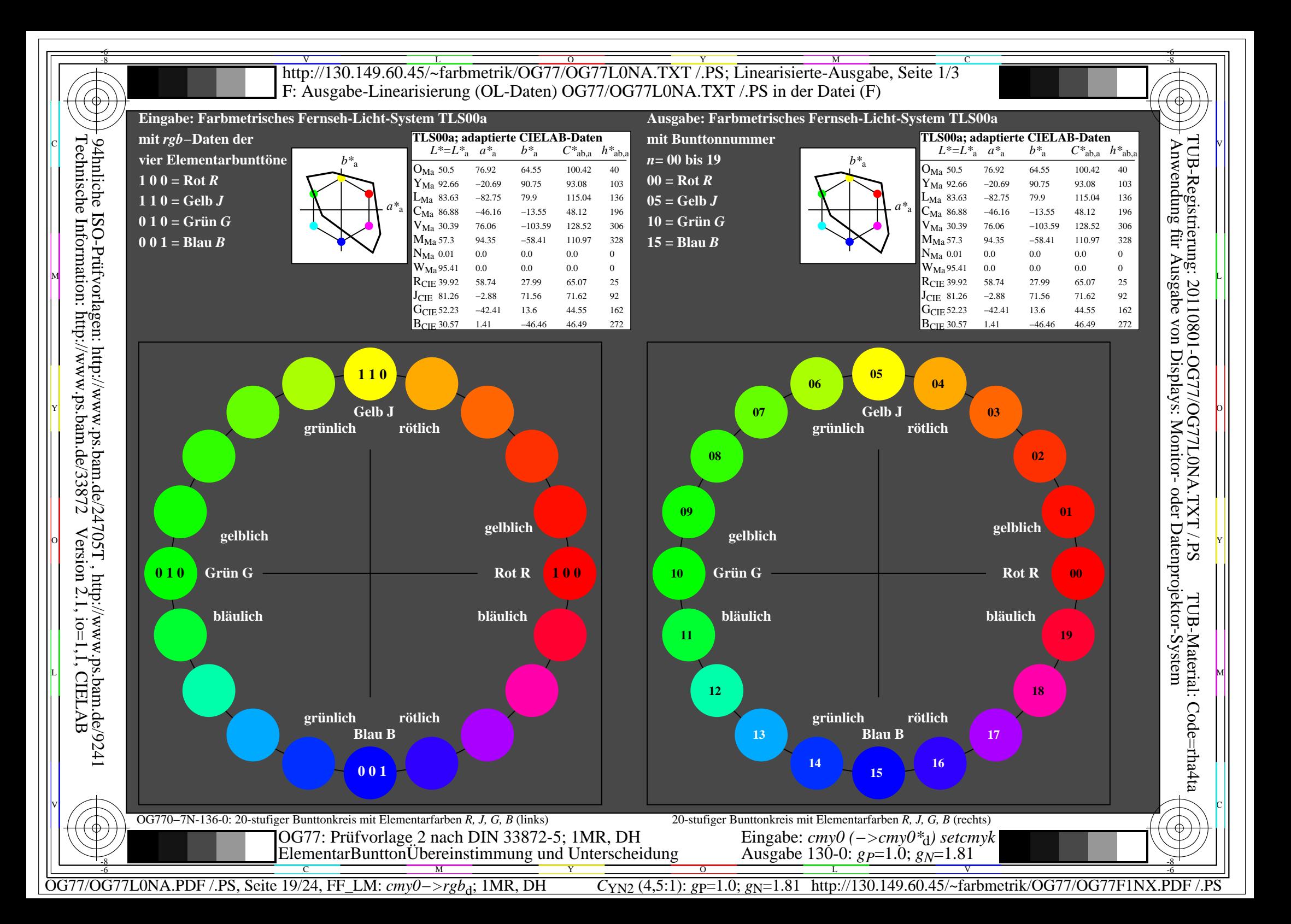

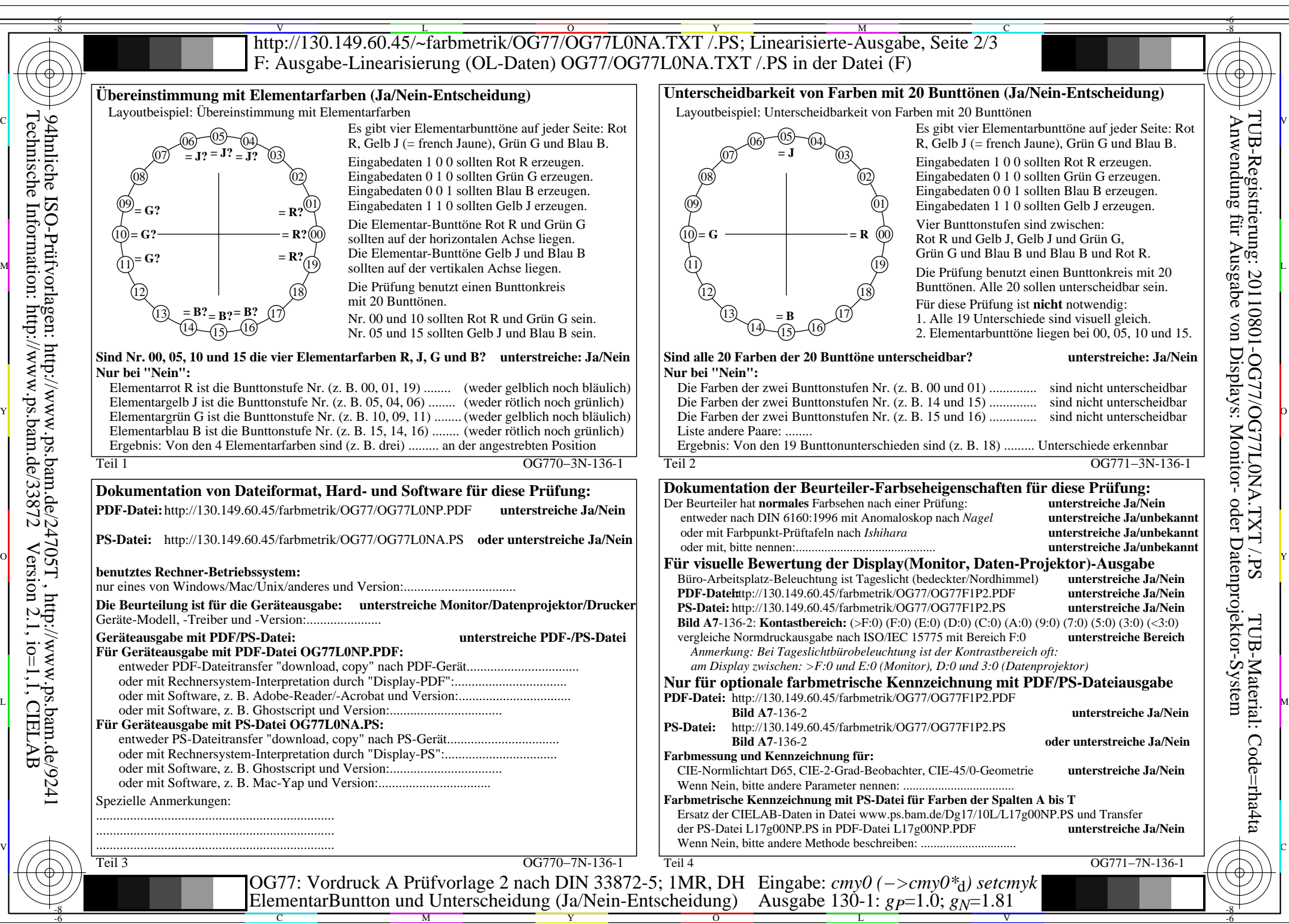

Technische Information: http://www.ps.bam.de/33872 Version 2.1, io=1,1, CIELAB 94hnliche ISO-Prüfvorlagen: http://www.ps.bam.de/24705T , http://www.ps.bam.de/9241

M

Y

 $\overline{O}$ 

C

OG77/OG77L0NA.PDF /.PS, Seite 20/24, FF\_LM: *cmy0−>rgb*<sub>d</sub>; 1MR, DH *C*<sub>YN2</sub> (4,5:1): *g*p=1.0; *gN*=1.81 http://130.149.60.45/~farbmetrik/OG77/OG77F1NX.PDF /.PS

V

-6

L

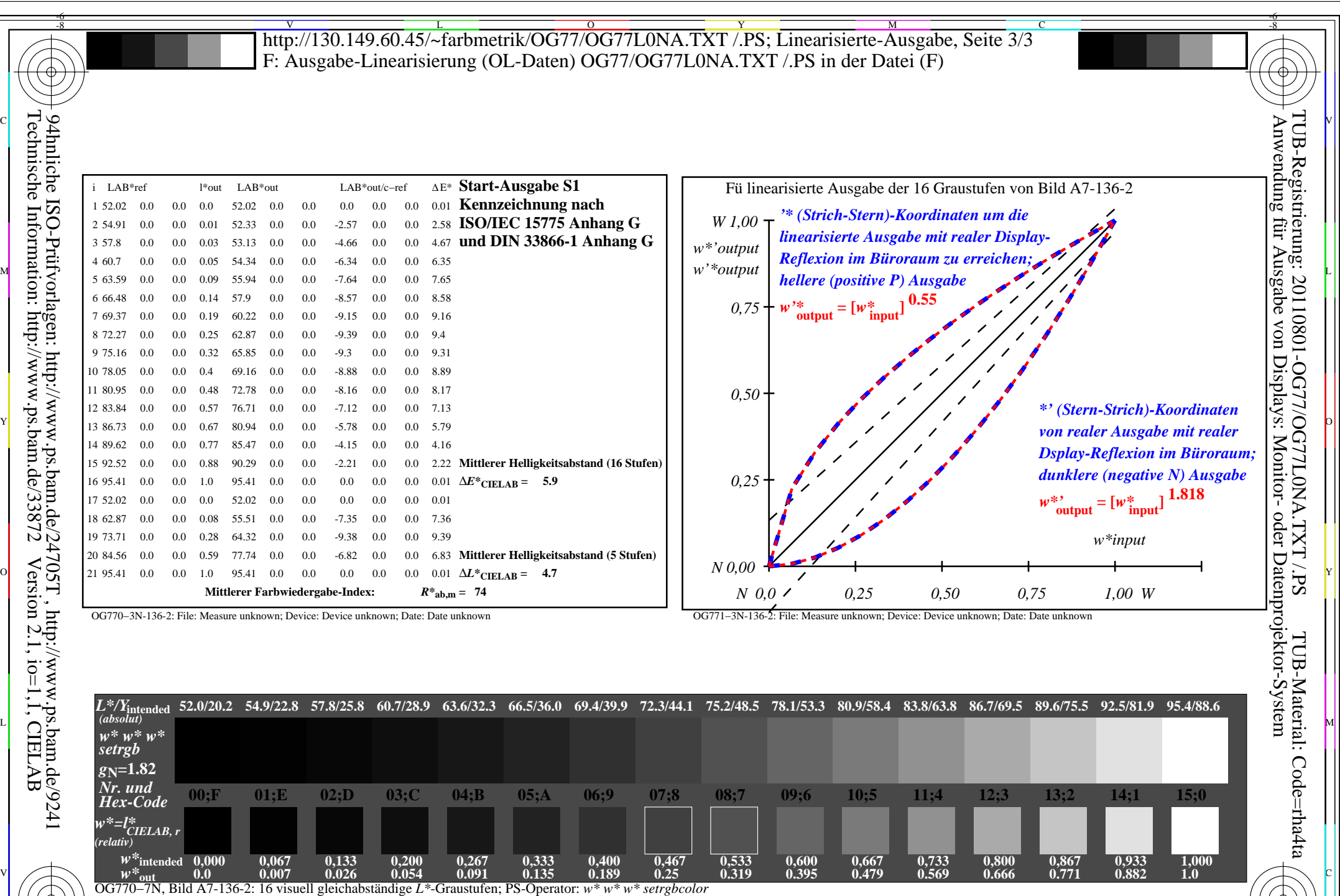

C M Y O L V -6 -8 OG77: Ein-Ausgabe-Beziehung nach ISO 9241-306; 1MR, DH Gesehener *Y*-Kontrast *Y*<sub>W</sub>: *Y*<sub>N</sub>=88,9:20; *Y*<sub>N</sub>-Bereich 15 to <30 Eingabe: *cmy0 (−>cmy0\**d*) setcmyk* Ausgabe 130-2: *gP*=1.0; *gN*=1.81

OG77/OG77L0NA.PDF /.PS, Seite 21/24, FF\_LM: *cmy0−>rgb*<sub>d</sub>; 1MR, DH *C*<sub>YN2</sub> (4,5:1): *g*p=1.0; *gN*=1.81 http://130.149.60.45/~farbmetrik/OG77/OG77F1NX.PDF /.PS

-8

-6

![](_page_21_Figure_0.jpeg)

![](_page_22_Figure_0.jpeg)

OG77/OG77L0NA.PDF /.PS, Seite 23/24, FF\_LM: *cmy0−>rgb*d; 1MR, DH *C*YN1 (2,25:1): *g*P=1.0; *g*N=2.1 http://130.149.60.45/~farbmetrik/OG77/OG77F1NX.PDF /.PS

![](_page_23_Picture_483.jpeg)

C M Y O L V -6 -8 OG77: Ein-Ausgabe-Beziehung nach ISO 9241-306; 1MR, DH Gesehener *Y*-Kontrast *Y*<sub>W</sub>: *Y*<sub>N</sub>=88,9:40; *Y*<sub>N</sub>-Bereich 30 to <60 Eingabe: *cmy0 (−>cmy0\**d*) setcmyk* Ausgabe 130-2:  $g_P$ =1.0;  $g_N$ =2.1

OG77/OG77L0NA.PDF /.PS, Seite 24/24, FF\_LM: *cmy0−>rgb*<sub>d</sub>; 1MR, DH *C*<sub>YN1</sub> (2,25:1): *g*p=1.0; *gN*=2.1 http://130.149.60.45/~farbmetrik/OG77/OG77F1NX.PDF /.PS

-8

-6